# Corso sul linguaggio C++

M.Malatesta 1.2.1-I tipi di dato-10 12/10/2011 1 Modulo LC 1.2.1 lipi di dato

## Prerequisiti

- Concetti matematici di:
	- Funzione
	- Espressione
	- Insieme
- Bit, byte e numerazione binaria

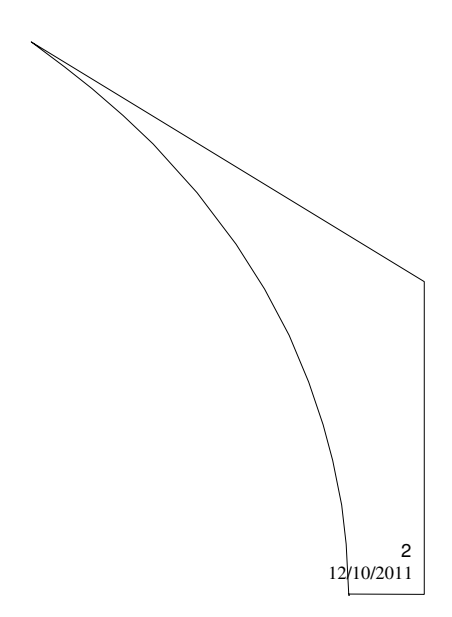

M.Malatesta 1.2.1-I tipi di dato-10

## Introduzione

Un programma opera su *variabili* che, in base al problema da automatizzare, possono essere di vario tipo. Perciò ci chiediamo:

#### **Quali tipi di dato offre C++? Quali operatori possiamo usare per ciascun tipo di dato?**

In questa Unità descriviamo i tipi di dato, mentre nella successiva, vedremo come utilizzare le variabili per scrivere espressioni anche complesse che il programma dovrà elaborare.

M.Malatesta 1.2.1-I tipi di dato-10 12/10/2011

## Informazioni generali

- Esistono diversi **tipi di dato** che possiamo utilizzare, in base alle specifiche richieste del problema.
- Mediante questi tipi di dato possiamo dichiarare **costanti** e **variabili**

Ogni tipo di dato occupa una precisa quantità di memoria

Vediamo in ordine questi concetti.

M.Malatesta 1.2.1-I tipi di dato-10  $12/10/201$ 

3

## Tipizzazione dei dati

C++, come molti altri linguaggi di programmazione, mette a disposizione del programmatore tipi di dato predefiniti, pe questo motivo, Java, come molti linguaggi simili, si dice **linguaggio tipizzato**.

Vediamo i tipi di dato di C++.

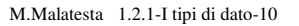

# Tipi di dato

I tipi di dato elementare che descriviamo sono:

- **Carattere**
- **Stringa**
- **Booleano**
- **Intero**
- **Float**
- **•** Double
- **Enumerato**

M.Malatesta 1.2.1-I tipi di dato-10

 $12/10/2011$ 

 $6$ <sub>12</sub> $(10/2011)$ 

## Tipo char

Il tipo di dato **char** si usa per rappresentare caratteri.

- Occupa **1 byte** di memoria.
- Con 1 byte è possibile rappresentare 256 diversi possibili caratteri  $(2<sup>8</sup>=256)$
- La dichiarazione di una variabile di tipo char è:

#### **char** c;

 $\bullet$  I caratteri costanti vengono indicati racchiudendoli tra apici ('). Ad esempio:

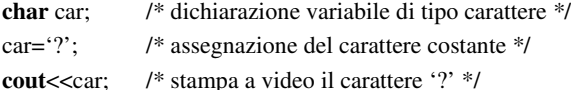

M.Malatesta 1.2.1-I tipi di dato-10 12/10/2011

### Tipo char **- codice ASCII**

In programmazione i caratteri sono rappresentati mediante un codice detto **codice ASCII** (*American Standard Code For Information Interchange*) che associa a ciascun carattere un codice intero.

Possiamo supporre cioè che:

**ASCII**(carattere) = intero

 $\text{ASCII}^{-1}$  (intero) = carattere

Ad es.

**ASCII**('A')=65; **ASCII-1**(65)='A'; **ASCII**('B')=66; **ASCII-1**(66)='B';

Il codice **ASCII** consta di 256 caratteri (da 0 a 255) ciascuno individuabile mediante il corrispondente valore intero.

M.Malatesta 1.2.1-I tipi di dato-10  $12/10/201$ 

7

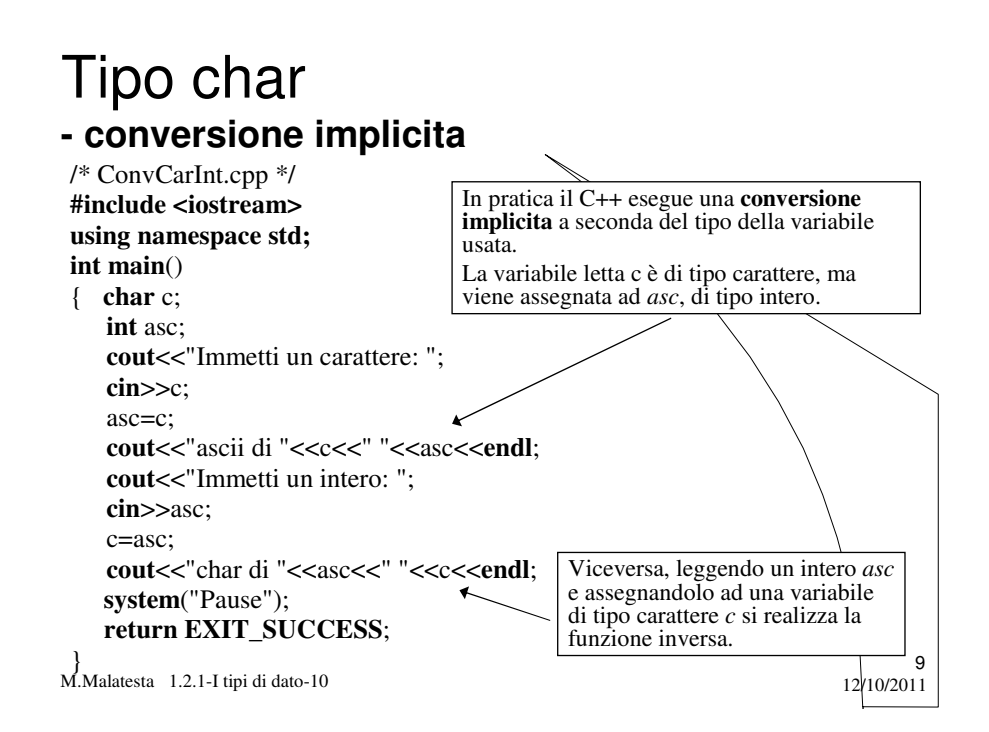

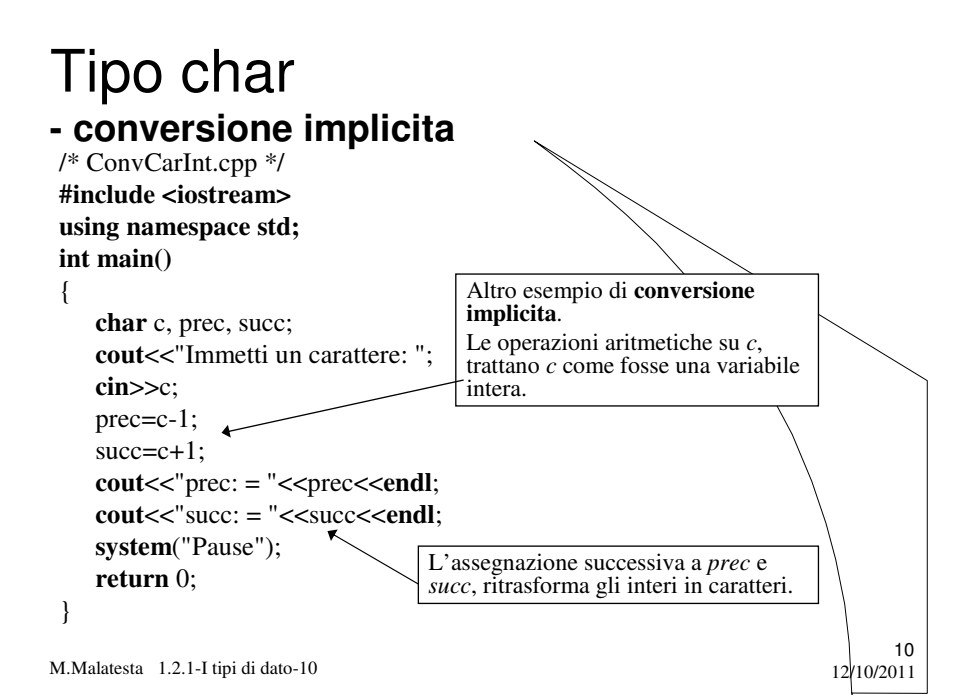

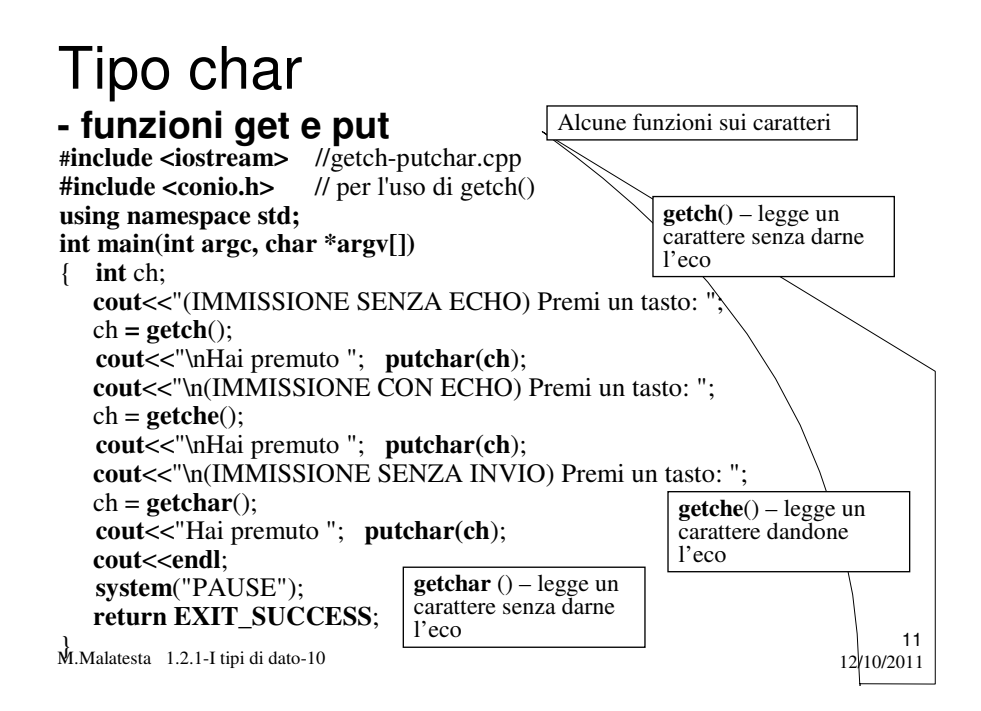

# Tipo char

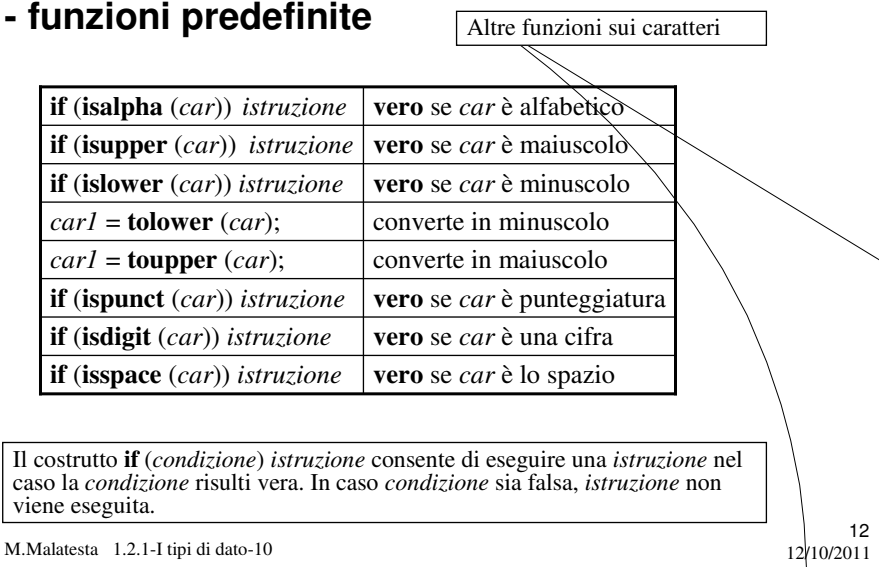

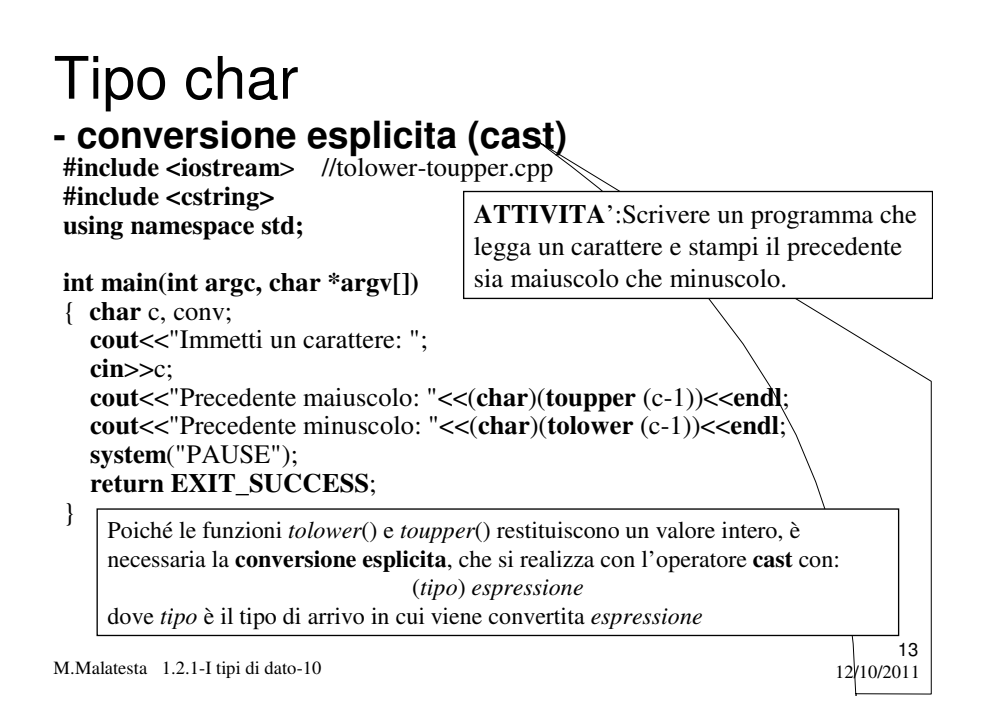

## Tipo stringa

Mediante i caratteri possiamo formare sequenze dette **stringhe.**

- Una **variabile stringa** si dichiara usando il tipo **string**: **string** *nome, cognome*; // dichiara 2 variabili stringa
- Una **stringa costante** si indica racchiudendole tra virgolette. #**define** MSG "Immetti valore: " /\* dichiar. stringa costante \*/ **string** cognome("Bianchi");  $\frac{1}{2}$  assegnaz. stringa costante\*/
- **Una stringa occupa in memoria un numero di byte uguale alla dimensione massima della stringa.**

– Nell'esempio, *MSG* occupa 14 byte

M.Malatesta 1.2.1-I tipi di dato-10 12/10/2011

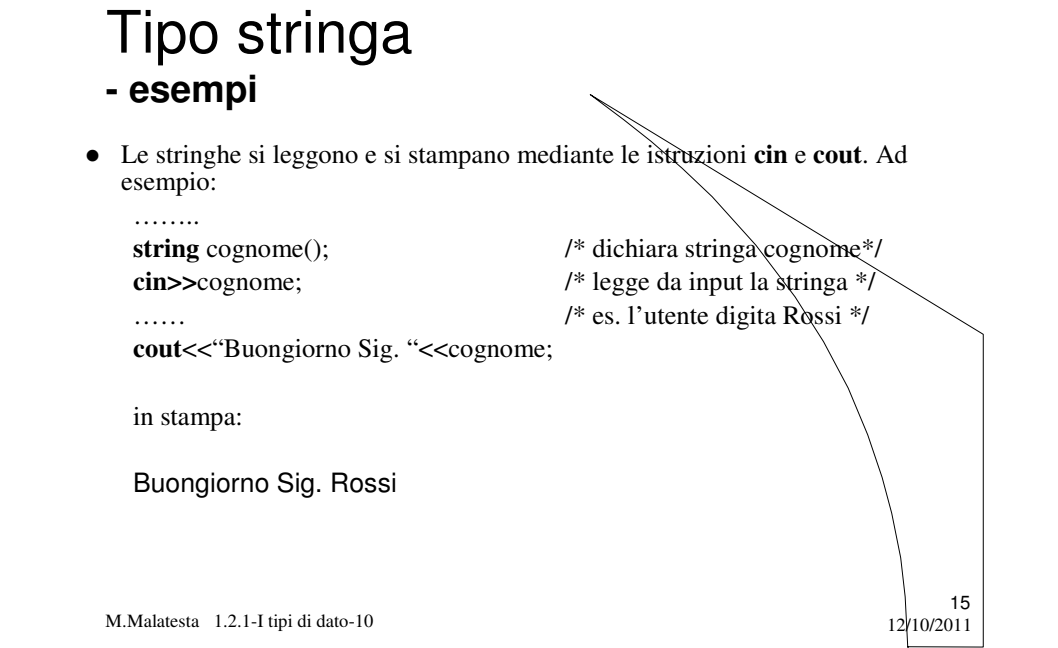

#### Tipo stringa **- carattere di fine stringa**

Quando si legge una stringa da tastiera, alla pressione del tasto INVIO, dopo l'ultimo carattere immesso, nella stringa viene posto il carattere '\0' detto **terminatore,** che ha lo scopo di segnalare la fine della stringa.

*N.B.: è da notare che l'istruzione* **cin** *rispetta il carattere '\0', per cui nel modo detto non è possibile inserire ad esempio stringhe che contengono spazi (es: "Il linguaggio C++"), perché verrebbe letta solo la stringa "Il". Per leggere stringhe contenenti spazi è necessaria una variante dell'istruzione* **cin** *(v. seguito Unità)*

M.Malatesta 1.2.1-I tipi di dato-10  $12/10/2011$ 

#### Tipo stringa **- funzioni predefinite**

**string** s1,s2, s3; **char** c; **int** p;

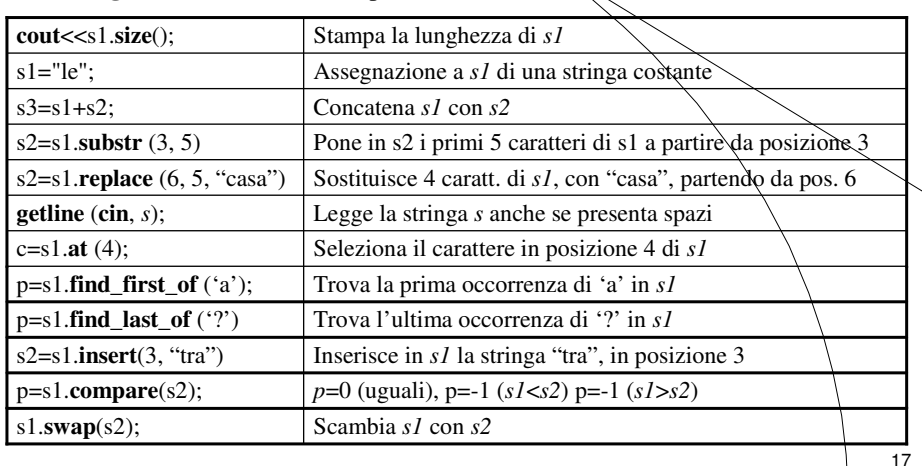

12/10/2011

M.Malatesta 1.2.1-I tipi di dato-10

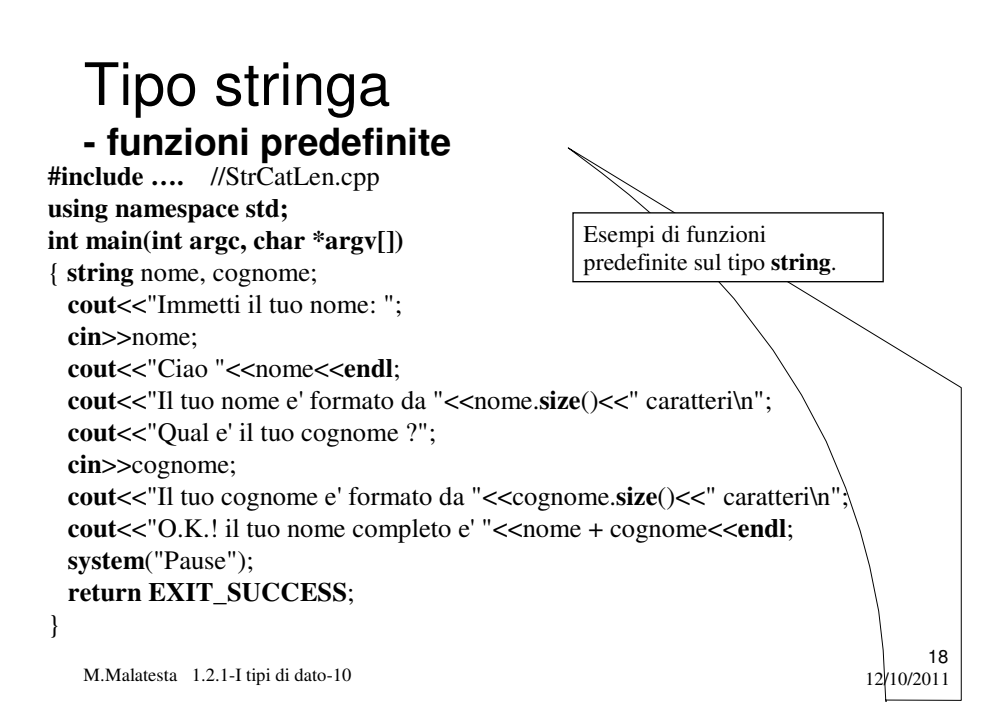

## Tipo bool

Il tipo di dato **bool** si usa per rappresentare variabili di tipo logico ossia variabili che possono assumere uno solo tra due possibili valori: **true** o **false**.

- **true** e **false** sono due **costanti bool** di tipo logico (o booleano):
	- **false** è rappresentato dal valore 0
	- **true** dal valore 1
- Il tipo **bool** occupa **1 byte** di memoria.
- Per dichiarare una variabile di tipo **bool** si scrive ad esempio: **bool** finito;

M.Malatesta 1.2.1-I tipi di dato-10 12/10/2011

## Tipo int

Il tipo di dato int si usa per rappresentare variabili di tipo intero con segno.

- Occupa **2 byte** di memoria: 15 bit per il valore ed 1 bit per il segno
- Con 2 byte è possibile rappresentare valori che vanno da –65536 a +65535.
- In generale il range dei valori è individuato dalle due costanti **INT\_MIN** e **INT\_MAX**
- Per dichiarare una variabile **int** si scrive ad esempio: **int** conteggio; /\* dichiarazione variabile conteggio \*/

M.Malatesta 1.2.1-I tipi di dato-10  $12/10/2011$ 

19

## Tipo float

Il tipo di dato **float** si usa per rappresentare variabili di tipo reale in virgola mobile.

- Il tipo float occupa **4 byte.**
- Con 4 byte è possibile rappresentare valori che vanno da ±1.2E-38 a ±3.4E38.
- Per dichiarare variabili di tipo **float** si scrive ad esempio:

**float** raggio; /\* dichiarazione variabile reale raggio \*/

M.Malatesta 1.2.1-I tipi di dato-10 12/10/2011

## Tipo float

// ConvPiediMetri.cpp **#include <cstdlib> #include <iostream> using namespace std; int main(int argc, char \*argv[])** { **int** piedi; **float** metri; **cout**<<"Immetti la misura espressa in piedi: "; **cin**>>piedi; metri = piedi  $*$  0.304; cout<<piedi<<" piedi corrispondono a "<<metri<<" metri"<<endl; **system**("Pause"); **return EXIT\_SUCCESS**; } **ATTIVITA**': Scrivere un programma che legga una misura intera *piedi* e la converta nella corrispondente misura *metri*, reale espressa in metri  $(1 m = 0.304$  piedi) Il risultato dell'espressione *piedi\*0.304* è reale e quindi adatto alla variabile di destinazione *metri*.

M.Malatesta 1.2.1-I tipi di dato-10 12/10/2011

21

## Tipo double

Il tipo di dato **double** si usa per rappresentare variabili di tipo reale in virgola mobile ma con una **precisione doppia rispetto al float**.

- Occupa **8 byte** di memoria:
- Con 8 byte è possibile rappresentare valori che vanno da  $\pm 2.\overline{2}E 308$  a ±1.8E308.
- Per dichiarare una variabile di tipo **double** si scrive ad esempio: **double** raggio-orbita;

M.Malatesta 1.2.1-I tipi di dato-10 12/10/2011

## Tipo enum

Il tipo **enum** consente di associare a delle costanti intere delle etichette scelte dal programmatore. Ciò consente una maggiore documentazione del programma.

La sintassi dichiarativa del tipo **enum** è la seguente:

**enum** *ident* {*listavalori*};

**enum** è la parola chiave per il tipo di dato

23

 $24$ 

dove

- *ident* è il nome che il programmatore dà al tipo enumerato
- *listavalori* è un elenco di identificatori, scelti dal programmatore, ciascuno associato ad un numero intero progressivo iniziante dal valore 0.

M.Malatesta 1.2.1-I tipi di dato-10 12/10/2011

## Tipo enum

- Esempio: **enum** colori {rosso, giallo, blu}; // definisce il tipo colori colore; // dichiara la variabile colori di tipo colore
- Quando ciascuna etichetta deve essere associata ad un intero **NON** in progressione. Ad esempio:

**enum** colori {rosso=3, giallo=5, blu=10}; colori colore; …..  $color = rosso;$  // equivalente a colore = 3;

25

26

M.Malatesta 1.2.1-I tipi di dato-10 12/10/2011

## Tipo enum

**#include <iostream> #include <cstdlib> using namespace std;**

#### **int main(int argc, char \*argv[])**

{ **enum** mesi{Gennaio, Febbraio, Marzo, Aprile, Maggio, Giugno, Luglio, Agosto, Settembre, Ottobre, Novembre, Dicembre}; mesi mese; mese=Dicembre; cout << "Dicembre corrisponde a "<< mese << endl; **system**("PAUSE"); **return EXIT\_SUCCESS**; }

M.Malatesta 1.2.1-I tipi di dato-10 12/10/2011

## Argomenti

- Tipi di dato
- **char**
- Stringhe
- **bool**
- **int**
- **float**
- **double**
- **enum**

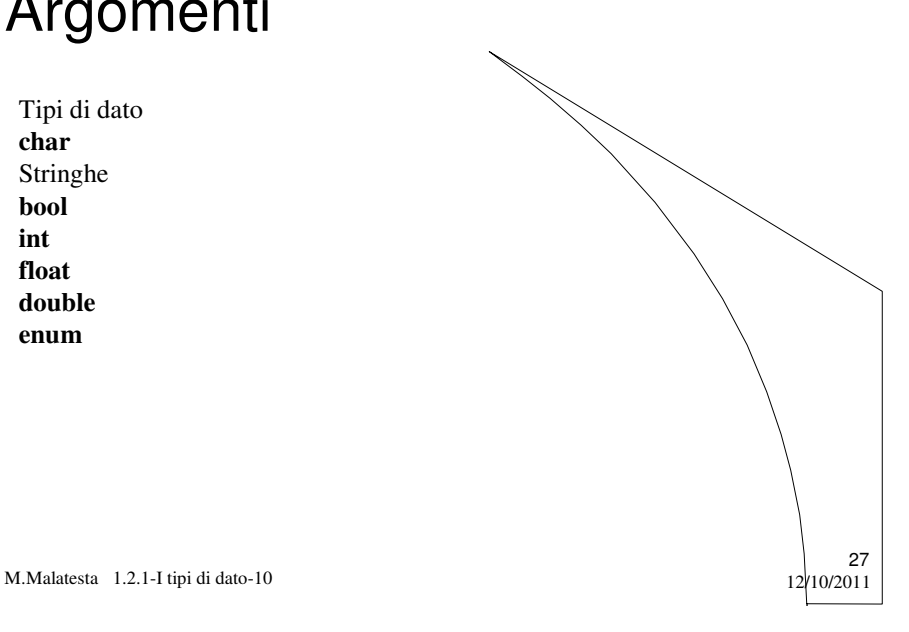

## Altre fonti di informazione

- $\bullet$  J. Purdum, C ed. Jackson
- Romagnoli-Ventura, C/C++ Ed. Petrini
- A.Bellini-A.Guidi, Conoscere il C ed. McGraw Hill
- A. Lorenzi et alii Il linguaggio C++ Ed. ATLAS

M.Malatesta 1.2.1-I tipi di dato-10 12/10/2011